# Otimização de Código

**M**arco A P **D**´**A**ndrade mda@rio.pm.org

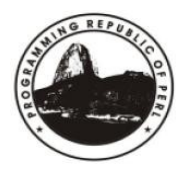

## Objetivos

#### Destacar alguns pontos que julgo relevantes para avaliados

Utilizar casos reais como referência

Até que pondo devemos otimizar ?

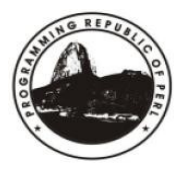

## Elementos envolvidos

Esta questão dá um passo além da produção de código!

Devemos considerar todos os elementos

- ➔ Dados Acesso e volume
- ➔ Recursos computacionais disponíveis
- ➔ Linguagem recursos e feramentas para medição
- ➔ Manutenibilidade versus otimização de código

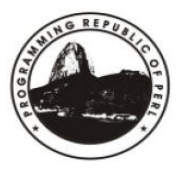

## Elementos envolvidos

Esta questão dá um passo além da produção de código!

Devemos considerar todos os elementos

- ➢ Dados Acesso e volume
- ➔ Recursos computacionais disponíveis
- ➔ Linguagem recursos e feramentas para medição
- ➔ Manutenibilidade versus otimização de código

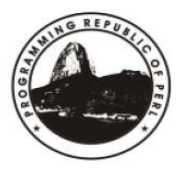

- a) O tempo de acesso à informação pode ser melhorado?
- b) É possível o fracionar os dados para processamento?
- c) Podemos dividir o processamento em multiplas fases com base em dados ou tempo?
- d) Poderia ser utilizada alguma forma de cacheamento?
- e) Estamos levando o mínimo de dados à memória?
- f) Estas ações trazem algum tipo de ganho ? Avalie e priorize!

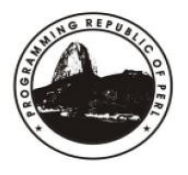

## Elementos envolvidos

Esta questão dá um passo além da produção de código!

Devemos considerar todos os elementos

- ➢ Dados Acesso e volume
- ➔ Recursos computacionais disponíveis
- ➔ Linguagem recursos e feramentas para medição
- ➔ Manutenibilidade versus otimização de código

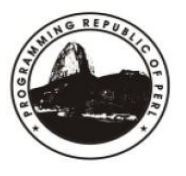

●Tempos de acesso IO (Disco, rede) e Processamento (cpu, memória)

●Custo dos componentes está reduzindo!

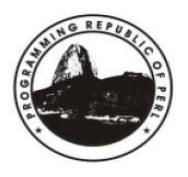

●Tempos de acesso IO (Disco, rede) e Processamento (cpu, memória)

●Custo dos componentes está reduzindo!

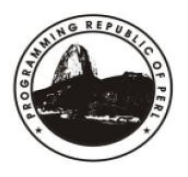

●Tempos de acesso IO (Disco, rede) e Processamento (cpu, memória)

- Lembre-se, não temos uma situação computacional ideal!
- Ler dados tem um custo em termos de recursos/tempo!
- Considere estes elementos como "**custo de sistema**" , e lembre-se, sem a troca de hardware só podemos minimizar o uso.

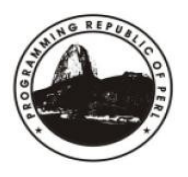

●Tempos de acesso IO (Disco, rede) e Processamento (cpu, memória)

●Custo dos componentes está reduzindo!

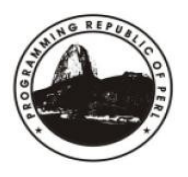

Custo dos componentes está reduzindo!

- Esta é uma das afirmações mais freqüentes quando toma-se a opção por não otimizar código, mas nem sempre estamos limitados apenas pelo custo!
- Dispomos de meios para fazer a aquisição ?
- O que estamos desenvolvendo pode ser limitado ao hardware ?

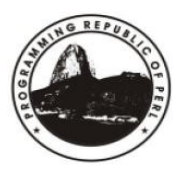

## Elementos envolvidos

Esta questão dá um passo além da produção de código!

Devemos considerar todos os elementos

- ➢ Dados Acesso e volume
- ➔ Recursos computacionais disponíveis
- ➔ Linguagem recursos e feramentas para medição
- ➔ Manutenibilidade versus otimização de código

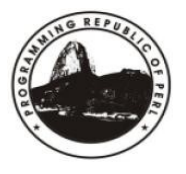

Vamos fazer uma rápida introdução sobre alguns dos recursos que podem ser explorados

- Benchmark
- Devel::DProf
- Devel::Size
- re (é! re.pm!)

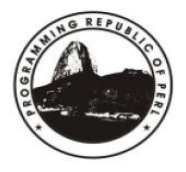

Vamos fazer uma rápida introdução sobre alguns dos recursos que podem ser explorados

- Benchmark
- Devel::DProf
- Devel::Size
- re (é! re.pm!)

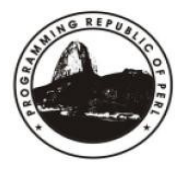

#### **Benchmark - benchmark running times of Perl code**

Este é sem duvida a porta de entrada para a otimização de código em Perl, trazendo ganhos iniciais já com seu teste mais básico.

●Vamos abordar apenas 2 recursos:

- Medição de tempo timediff e timestr
- Comparação de algoritmos timethese

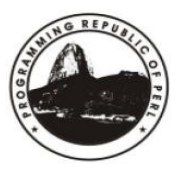

#### **Benchmark - benchmark running times of Perl code**

Este é sem duvida a porta de entrada para a otimização de código em Perl, trazendo ganhos iniciais já com seu teste mais básico.

●Vamos abordar apenas 2 recursos:

- Medição de tempo timediff e timestr
- Comparação de algoritmos timethese

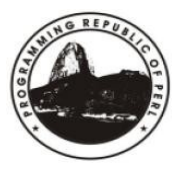

**Benchmark – Medição de tempo (User e System)**

Nesta abordagem teremos a medição do tempo para executar um pequeno trecho de código:

```
use Benchmark;
$t0 = new Benchmark;
# ... your code here ...
for ( \sin=0; \sin< 10240000; \sin++ ) { \text{\$t += $\$n$}; }
$t1 = new Benchmark;
$td =timediff($t1, $t0);print "the code took:",timestr($td),
"\n";
```
Resultado básico: the code took: 5 wallclock secs ( $4.63$  usr +  $0.00$  sys =  $4.63$  CPU)

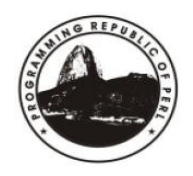

#### **Benchmark - benchmark running times of Perl code**

Este é sem duvida a porta de entrada para a otimização de código em Perl, trazendo ganhos iniciais já com seu teste mais básico.

●Vamos abordar apenas 2 recursos:

- Medição de tempo timediff e timestr
- Comparação de algoritmos timethese

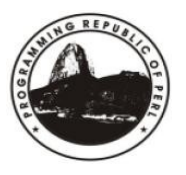

**Benchmark – Comparação de algoritmos - timethese**

Outra abordagem muito interessante é verificar, dentre alternativas, qual tem o melhor resultado para nossa necessidade!

use Benchmark qw( cmpthese ); **cmpthese**( -1, { a => "++\\$i", b => "\\$i \*= 2" } ) ;

Resultado básico:

Rate b a b 6327831/s -- -58% a 15238820/s 141%

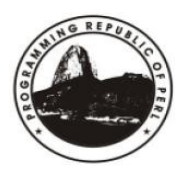

Vamos fazer uma rápida introdução sobre alguns dos recursos que podem ser explorados

- Benchmark
- Devel::DProf
- Devel::Size
- re

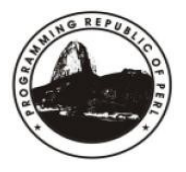

*Devel::DProf - a Perl code profiler*

A finalidade deste módulo é identificar quais as subrotinas que consomem mais tempo na execução de sua aplicação.

A abordagem é basicamente:

perl *-d:DProf* script.pl

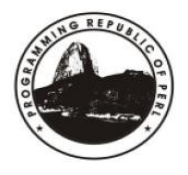

#### *Devel::DProf - a Perl code profiler*

Para demonstrar sua funcionalidade, preparei um código qualquer, que le todos os PODs armazenados em um diretorio, armazena em um ARRAY, contabiliza as 10 palavras mais utilizadas:

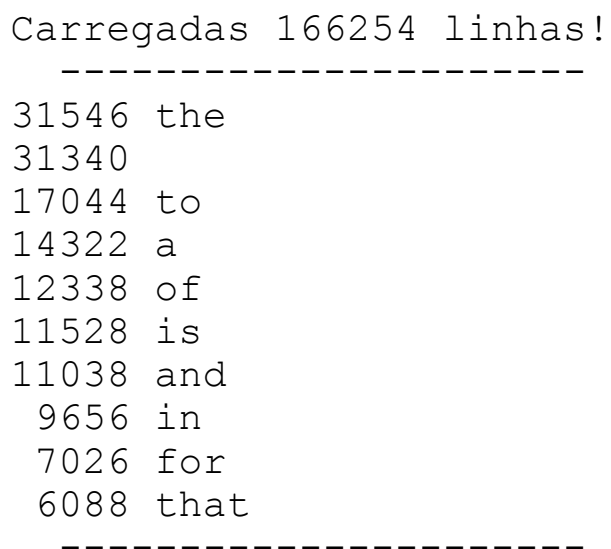

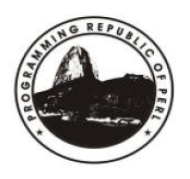

#### *Devel::DProf - a Perl code profiler*

```
use Devel::Size qw(size total size);
  foreach my $File ( qlob('C:\nabla\Phi\delta\) ) {
      unless ( open(F, $File) ) { warn "Falha ao abrir arquivo: $File $!"; next; }
      LoadFile(*F);
   }
  CountWord();
   TopTenWords();
 my @x = keys %Words;
sub TopTenWords {
my $Max=10;
  print " ------------\n\right)^{n};
   foreach ( sort { $Words{$b} <=> $Words{$a} } keys %Words ) {
      next if ( /[\W\s] / );
     printf "%5s %s\n", $Words{$ }, $ ;
      last unless ( --$Max );
 }
  print " -----------------------\n";
}
sub LoadFile {
my $fh = shift;
  while ( defined( \frac{1}{2} = \frac{1}{2} ) ) { push(@Data, \frac{1}{2} ); }
}
sub CountWord {
  foreach my $l ( @Data ) {
     map { $Words{$ } ++ } split (/\s+/, $1);
   }
}
```
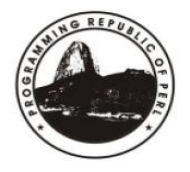

*Devel::DProf - a Perl code profiler*

Como resultado da avaliação Devel::DProf temos a contabilização do tempo de execução e a distribuição por subrotinas:

```
Total Elapsed Time = 2.780628 Seconds
   User+System Time = 2.561628 Seconds
Exclusive Times
%Time ExclSec CumulS #Calls sec/call Csec/c Name
47.5 1.219 1.219 1 1.2190 1.2190 main::CountWord<br>26.2 0.672 0.672 1 0.6720 0.6720 main::TopTenWor
                          1 0.6720 0.6720 main::TopTenWords
12.2 0.313 0.313 160 0.0020 0.0020 main::LoadFile
 0.62  0.016  0.016  2  0.0080  0.0080  DynaLoader::BEGIN
 0.59  0.015  0.015  1  0.0150  0.0150  File::Glob::doglob
 0.00  0.000  0.000  1  0.0000  0.0000  File::Glob::GLOB BRACE
```
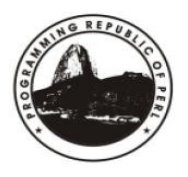

#### *Devel::DProf - a Perl code profiler*

Neste levantamento fica evidente que os melhores resultados serão obtidos com eventual otimização em CountWord, TopTenWords ou LoadFile...

Em um primeiro esforço, que não acrescentei nos slides:

- acrescentei o módulo Benchmark para distinguir tempos de User e Sys
- Unifiquei LoadFile e CountWords, descartando o uso do array @Data... *Trazendo para memória o mínimo possível de informação*

```
Versão 1: 2 wallclock secs ( 1.59 usr + 0.13 sys = 1.72 CPU)
       2: 2 wallclock secs ( 1.34 usr + 0.16 sys = 1.50 CPU)
```

```
sub LoadFile {
 my $fh = shift;
 while ( defined( $ = <$fh> ) )
{ push(\theta Data, \xi); }
}
sub CountWord {
   foreach my $l ( @Data ) {
      map { $Words{$_}++ }
split//s+/, $1); }
}
```

```
sub CountWord {
 my $File = shift;
 return unless ( open(F, $File) );
  while ( defined( my \$1 = <F>) ) {
       map { $Words{$_}++ }
                split(\sqrt{\surd s}*/, \, \hat{s}1);}
}
```
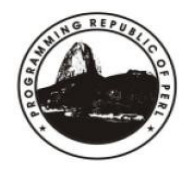

Vamos fazer uma rápida introdução sobre alguns dos recursos que podem ser explorados

- Benchmark
- Devel::DProf
- Devel::Size
- re

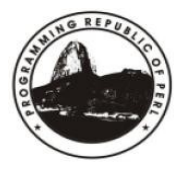

#### *Devel::Size - Perl extension for finding the memory usage of Perl variables*

Utilizando a primeira versão do código exemplo, acrescentei uma verificação da area de memória utilizada para armazenar os dados:

```
use Devel::Size qw(total size);
printf "Dados processados: %s bytes\n".
         \t\tMemoria ocupada: Array: %s - %s linhas" .
          "\t\tHASH: %s %s palavras\n\n",
     $Size,
    total_size(\@Data), scalar(@Data),
     total_size(\%Words), scalar(@x);
Dados processados: 5.404.772 bytes
           Memoria ocupada:
         Array: 10.443.484 – 166.254 linhas
         HASH: 4.779.018 85.548 palavras
```
Apesar de rápida abordagem, este módulo nos demonstra a memoria alocada para a manipulação dos dados.

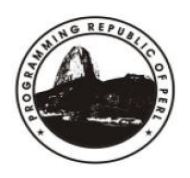

Vamos fazer uma rápida introdução sobre alguns dos recursos que podem ser explorados

- Benchmark
- Devel::DProf
- Devel::Size
- re

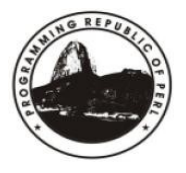

#### *re - Perl pragma to alter regular expression*

Como o tema de hoje é otimização de código, passo apenas uma pista sobre depuração, e otimização de Expressões regulares!

perldebguts - Guts of Perl debugging - Seção "*Debugging regular expressions*"

```
use re qw(debug);
use re qw(debug);
\theta x = ( \text{} \text{} \text{Data} = \text{}/ \text{} \text{} \text{?} \text{.} \text{perl} \text{)} / q \text{)}no re qw(debug)
Compiling REx `(?:perl)'
size 3 Got 28 bytes for offset annotations.
first at 1
    1: EXACT \leq perl>(3)
     3: END(0)
anchored `perl' at 0 (checking anchored isall) minlen 4
Offsets: [3]
            4[4] 0[0] 9[0]
```
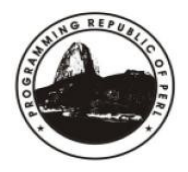

Vamos fazer uma rápida introdução sobre alguns dos recursos que podem ser explorados

- Benchmark
- Devel::DProf
- Devel::Size
- re (é! re.pm!)

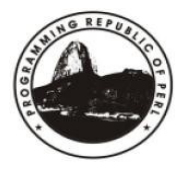

#### **Caso 1 – Processamento diario de aproximados 50K arquivos transferidos via FTP**

●Em intervalos determinados cada ponto de execução faz upload de Logs de transações e falhas de conexão, armazenando em um diretorio

●Processamento diário, uniformização de dados e junção em arquivo único.

Resultado: Logs diários de aproximados 5MB.

Este processo aparentemente simples tinha um ponto de falha... você saberia determinar?

 $R:$  Numero de entradas em um diretório... Espaço em disco... arquivos médios de 1KB em unidades de alocação de 4K !

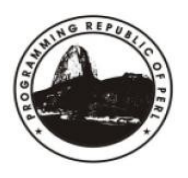

**Caso 1 – Processamento diario de aproximados 50K arquivos transferidos via FTP**

a) O tempo de acesso à informação pode ser melhorado?

**50K arquivos armazenados em único diretorio... extremamente lento!**

b) É possível o fracionar os dados para processamento?

**Processos intermediarios podem transferir para outra area ?**

c) Podemos dividir o processamento em multiplas fases com base em dados ou tempo?

#### **Podemos processar com maior regularidade, e gerar log intermediario ?**

- d) Poderia ser utilizada alguma forma de cacheamento?
- e) Estamos levando o mínimo de dados à memória?
- f) Estas ações trazem algum tipo de ganho ? Avalie e priorize!

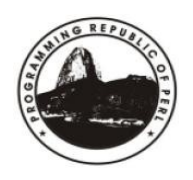

#### **Caso 2 – Avaliação de área ocupada pelos usuários de correio Click21**

Problema:

Identificar maiores usuários e traçar perfil de utilização

Dados envolvidos<sup>-</sup>

1.000.000 de usuários, quota de 500MB – maildir (1 arquivo por mensagem) Acesso aos dados via NFS - otimização para acessos concorrentes

Abordagem

Processamento por multiplos processos (forks) Registro pontual em base de dados

Resultado

Dados disponíveis com uma defasagem, aceitável, de até 36 horas

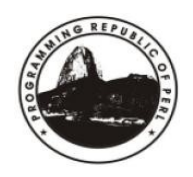

**Caso 2 – Avaliação de área ocupada pelos usuários de correio Click21**

a) O tempo de acesso à informação pode ser melhorado?

**NFS é otimizado para acessos concorrentes...**

**Somente dividindo processos - forks**

b) É possível o fracionar os dados para processamento?

**Carregar listas individuais por processo é essencial.**

**Isolados grupos de usuarios por processo**

- c) Podemos dividir o processamento em multiplas fases com base em dados ou tempo?
	- **Processamento ininterrupto Agrégado a butras funções essenciais**
- d) Poderia ser utilizada alguma forma de cacheamento?

**Dados armazenados em banco de dados para consulta sob demanda.**

- e) Estamos levando o mínimo de dados à memória?
- f) Estas ações trazem algum tipo de ganho ? Avalie e priorize!

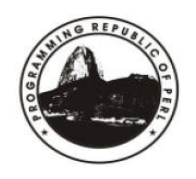

# Duvidas?

**M**arco A P **D**´**A**ndrade mda@rio.pm.org

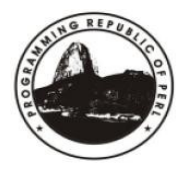

Rio::PM :: Il Encontro Técnico Março / 2006

# Obrigado!

**M**arco A P **D**´**A**ndrade mda@rio.pm.org

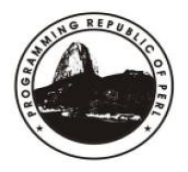

Rio::PM :: II Encontro Técnico Março / 2006